#### **MARK 5 MEMO #024**

# **MASSACHUSETTS INSTITUTE OF TECHNOLOGY**

# **HAYSTACK OBSERVATORY**

*WESTFORD, MASSACHUSETTS 01886* 

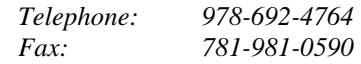

## 27 April 2006

TO: Mark 5B Development Group

FROM: Will Aldrich and Alan Whitney

SUBJECT: Mark 5B DIM parameters and procedures

Below is an updated list of the DIM parameters with expanded descriptions, plus a simple scenario of the sequence of actions required to setup and use the DIM in practice, plus suggested procedures for managing interrupts. Updates from previous version are in red.

Read/write parameters:

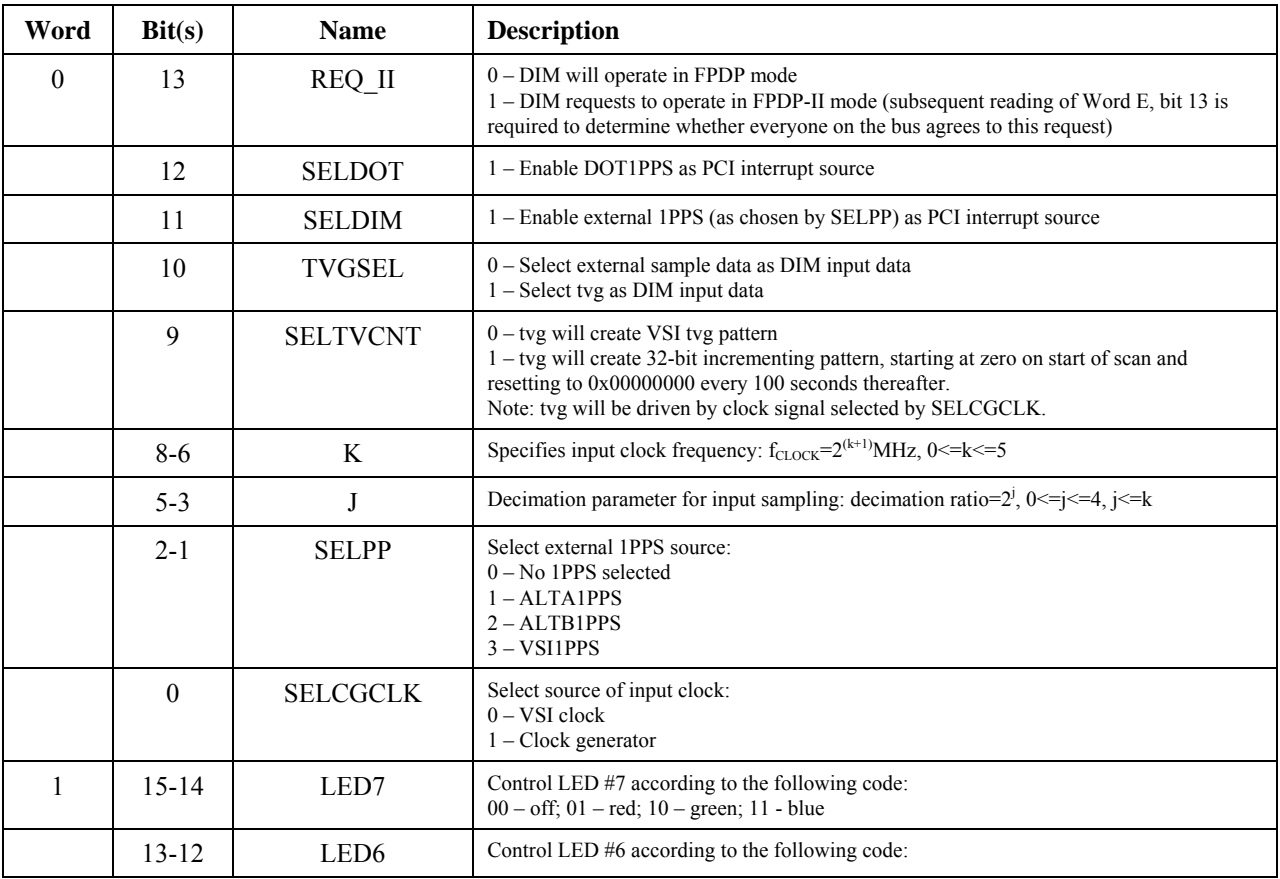

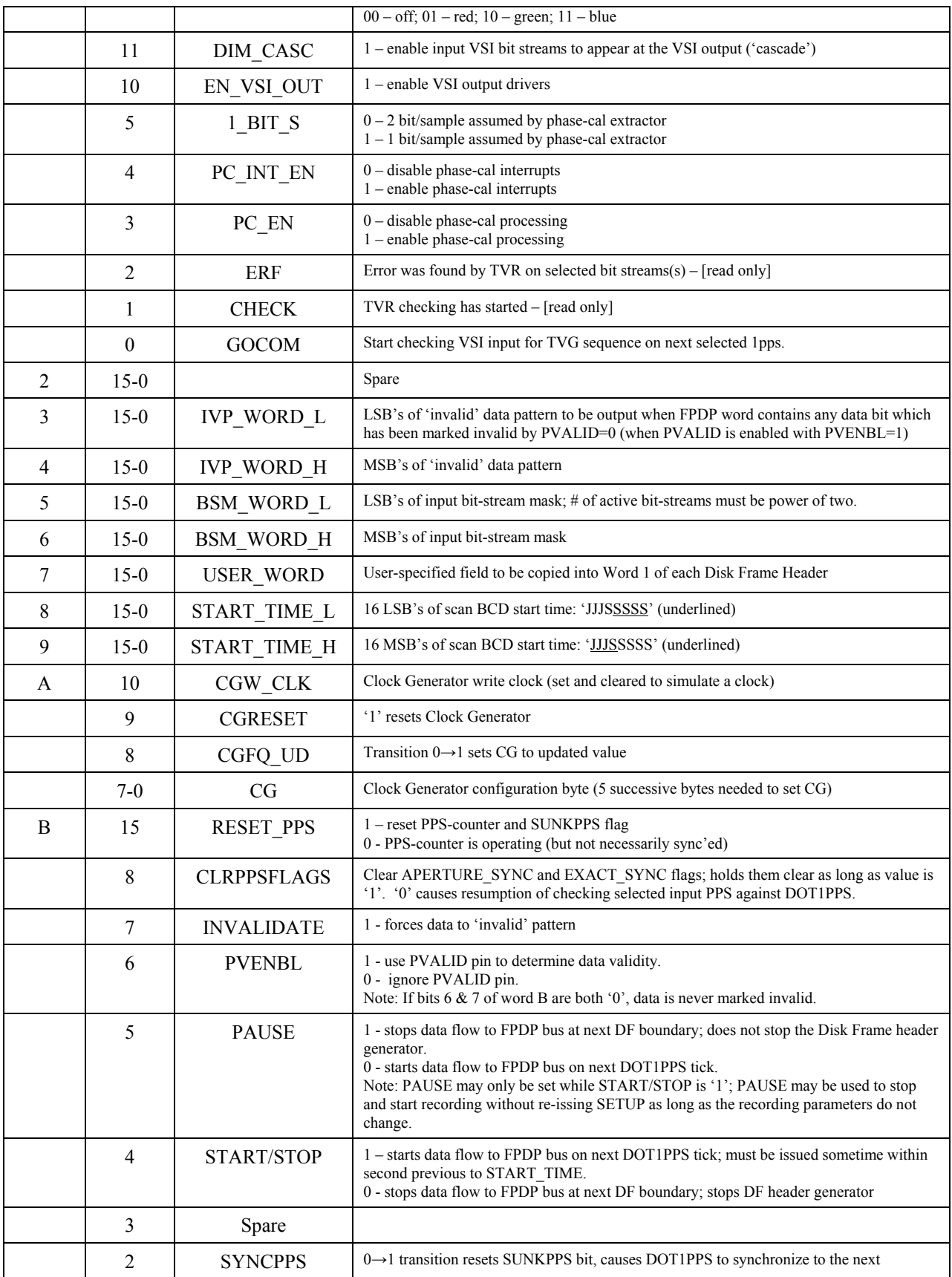

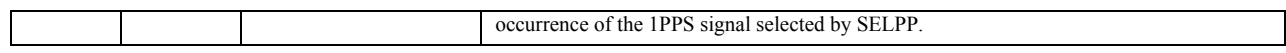

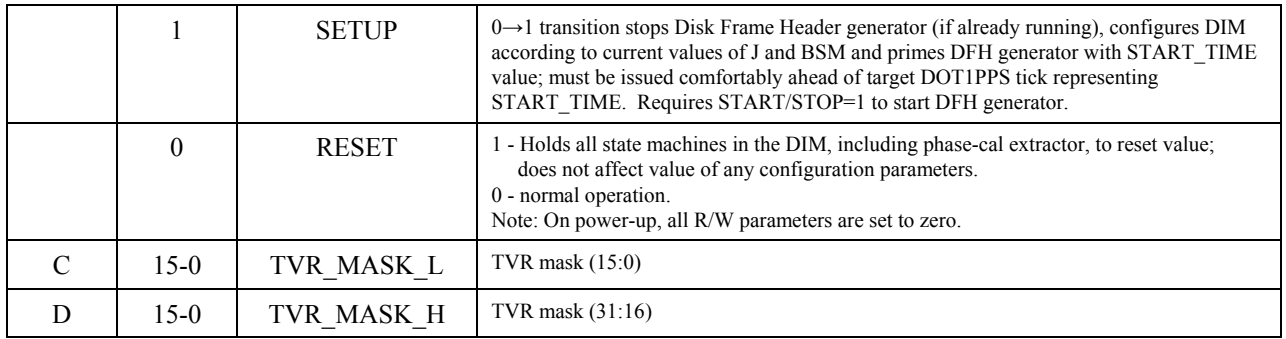

# Read only parameters:

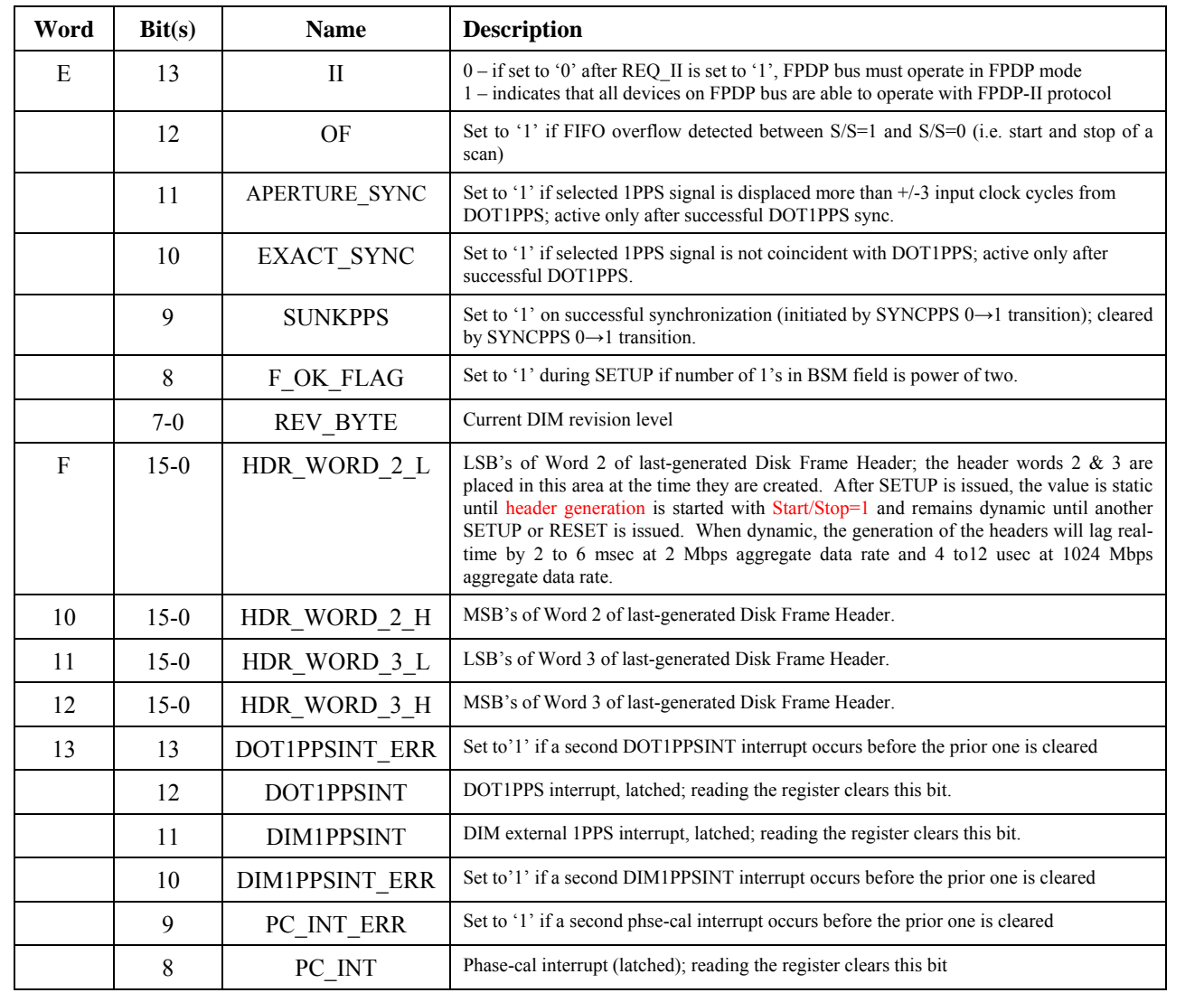

## Typical sequence of operations

The following is a typical sequence of operations from power-up to normal observing:

- 1. Issue RESET to reset all state machines in DIM (does not affect any settable DIM parameters). Release RESET.
- 2. Start DOT1PPS generator
	- a. Set values of TVGSEL, SELTVCNT, K, SELPP and SELCGCLK as required
	- b. Set SYNCPPS=1 to synchronize DOT1PPS tick with external 1PPS tick; SUNKPPS will transition to '1' on successful synchronization.
	- c. Assert, then clear, the CLRPPSFLGS bit to clear APERTURE\_SYNC and EXACT\_SYNC flags, then monitor every few seconds to check synchronization of DOT1PPS.
- 3. Start scan
	- a. Set values of J, BSM\_WORD and START\_TIME for first scan.
	- b. Issue SETUP  $(0\rightarrow 1$  transition) to prime Disk Frame Header generator. (Must wait >135 data-clock cycles before proceeding to step c)
	- c. Set START/STOP=1 sometime in the DOT second preceding the specified START\_TIME to start data flow to FPDP bus on next DOT1PPS tick (which will correspond to START\_TIME).
	- d. Set START/STOP=0 to stop data flow to FPDP bus at end of next Disk Frame.
- 4. As long as values of J and BSM\_WORD do not change, PAUSE may be used to start and stop scans without re-issuing SETUP; otherwise, must re-issue SETUP.

#### Operation of DIM interrupts

#### *Introduction*

The DIM interrupt system consists of three parts. The first part is the mask register, which enables and disables the ability of the interrupt sources to set the interrupt latches. The second part is the interrupt signals themselves. The interrupt latches are the third part and they "remember" the occurrence of an interrupt event. If any latch is set (thus remembering an interrupt event) the PLX chip will cause a PCI interrupt (INTA#).

The mask bits are in word "0" bit 12 (SEL\_DOT\_1PPS) and bit 11 (SEL\_DIM\_1PPS). When the bit is a "1" the interrupt is enabled. The mask bits can be set and cleared by the software.

If SEL DOT 1PPS is a "1" the next occurrence of the internal 1PPs signal will set the DOT1PPSINT latch and cause a PCI interrupt. One of three input signals to the DIM can be selected to be the second interrupt signal. (These are VSI 1PPS, ALTA1PPS, and ALTB1PPS, which are selected by word "0" bits 2 and 1.) If SEL DIM 1PPS is a "1", the next occurrence of the second interrupt signal will set the latch DIM1PPSINT, thus causing a PCI interrupt.

The software can read the status of the interrupt latches by reading word 13 (hex) bit 12 for DOT1PPSINT and bit 11 for DIM1PPSINT. The result of reading word 13 is to reset bits 11 and 12. These bits can only be set by the enabled interrupt signals.

## *Initialization*

In order to initialize the interrupt system it is necessary to clear the interrupt latches of any spurious values by disabling both interrupts and reading word 13 (hex). Then clear any PCI interrupt, which may be due to the spurious values.

#### *Operation*

It is expected that only one interrupt will be enabled at any one time. It is also expected that, with the exception of the initialization, word 13 (hex) be only read in response to a PCI interrupt event.

#### *Error Detection*

Each interrupt has an associated error bit. The error bit will become '1' if a second interrupt event occurs before the associated interrupt latch is cleared. The idea is that each interrupt should be answered before it can occur again. The error bit DOT1PPSINT ERR is located in word 0x13 bit 13. The error bit DIM1PPSINT\_ERR is located in word  $0x1\overline{3}$  bit 10. The error bits are cleared (set to '0') after location 0x13 is read.

#### Operation of the DIM TVR

The DIM contains a test vector receiver (TVR) which can be used to check incoming data streams for errors when the stream is the standard test vector sequence as defined in the VSI-H specification.

A few precautions apply. The selected input clock must be the VSI input clock, not the internal clock generator. (Set the parameter SELCGCLK to "0". This is bit 0 of word 0 in the DIM parameter field.) Also the external 1PPS source must be set to be the VSI1PPS. (Set the parameter SELPP to the value "3" in bits 2 and 1 of word 0 in the DIM parameter field.)

The operation of the DIM TVR is controlled by the parameter GOCOM (bit 0 word 1) and the test vector mask TVM(31:0) (words 0xC and 0xD). The result of the TVR operation is detected by observing parameters CHECK and ERF which are bits 1 and 2 of word 1 respectively.

When GOCOM is set to "1" the TVR control will wait for the next VSI1PPS to start the check for errors. The parameter CHECK can be read to verify that the TVR has begun checking. Once checking has started each bit stream selected by having a "1" in its test vector mask is compared with the expected value for that bit stream. If any selected bit stream is found in error, the parameter ERF will be set to "1". Checking continues until GOCOM is set to "0", at which point the TVR stops checking and sets CHECK to "0" when it finds the next occurrence of VSI1PPS. It is assumed that the parameter GOCOM changes state away from the occurrence of VSI1PPS transitioning from "0" to "1".

ERF is cleared when checking begins or by the assertion of a DIM reset (bit 0 of parameter word  $0xB$ ). The interpretation of ERF is that one or more errors was detected. LED #5 is red whenever ERF is a "1". LED #5 is green when CHECK is "1" and ERF is "0" (i.e. TVR is active with no detected errors).

#### Operation at 2 Gb/s

The DIM can be set to receive data at 2048 Mbps and record it on disks via the FPDP bus. In order to do this several parameter settings are required.

A data rate of 2048 Mbps implies that there are 32 input streams being clocked at 64 MHz. Thus the parameter "K" must be set to a value of 5. The internal clock generator cannot be set to the value of 64 MHz so the clock must be input from the VSI connection. This implies that "SELCGCLOCK" (Word 0 bit 0) must be set to the value "0".

The FPDP interface on the Mark 5B board can only write the 2GB/s data if the FPDP bus is set to operate in the FPDP II mode. The following steps accomplish this:

- 1. Request FPDP II by setting REQ\_II (word 0 bit 13) to "1".
- 2. Read the parameter II (word E bit 13).
	- a.  $II = 1$  implies that the bus is capable and the DIM will operate in FPDP II mode.
	- b. II = 0 implies that the bus will not run in FPDP II mode. Set REQ\_II back to "0".